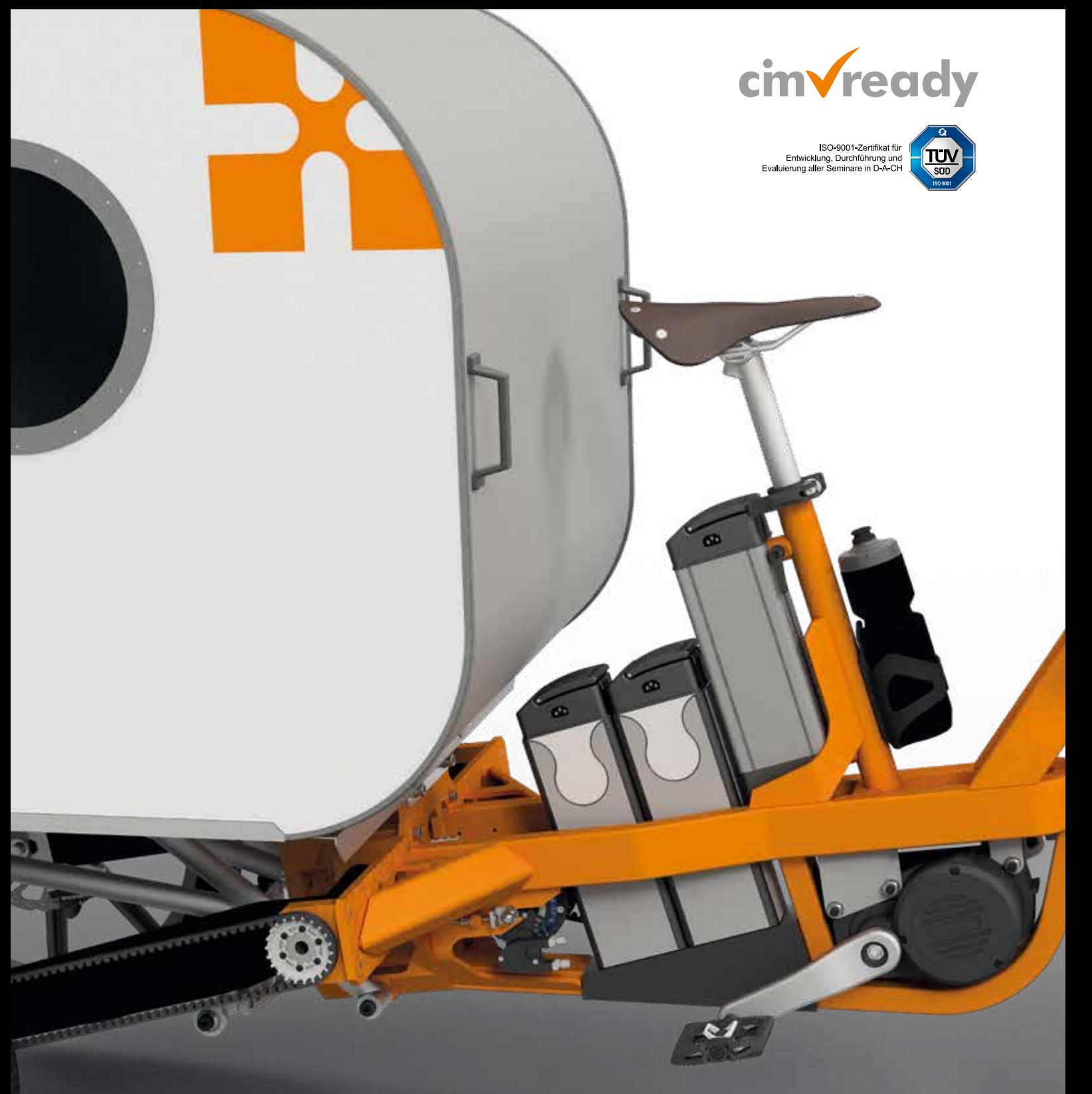

# DIGITAL ENGINEERING

mensch**k**maschne

# CIM Ready

#### CIM – für unsere Kunden und Interessenten

CIM, die Abkürzung für "Computer Integrated Manufacturing," ist eine ganzheitliche Methode der Digitalisierung in der Fertigungsindustrie. Dabei wird Informationstechnologie nahtlos in alle Prozesse entlang der Wertschöpfungskette eines Unterneh mens integriert: vom Vertrieb über Konstruktion, Arbeitsvorbereitung, Produktion, Inbetriebnahme bis zum Service stehen allen Mitarbeitenden die für ihre Aufgabe relevanten Informationen jederzeit zur Verfügung – mit dem Ziel, die Effizienz und Nachhaltigkeit in der Auftragsplanung und -durchführung zu erhöhen und das Unternehmen damit profitabler zu machen. CIM integriert Schlüsseltechnologien wie CAD, CAM, PDM, PLM, ERP und MES.

In der heutigen modernen Fertigungsindustrie spielt CIM eine zentrale Rolle und trägt maßgeblich dazu bei, Wettbewerbsvorteile zu erlangen, die Produktqualität zu steigern und die Markteinführungszeiten zu verkürzen. CIM ist damit ein entscheidender Faktor, um sowohl nachhaltig als auch profitabel zu wirtschaften.

# cimvreddy

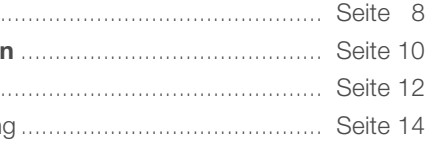

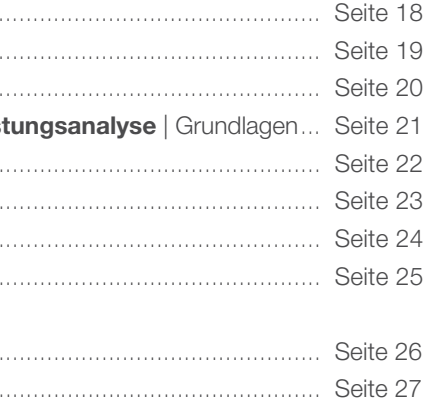

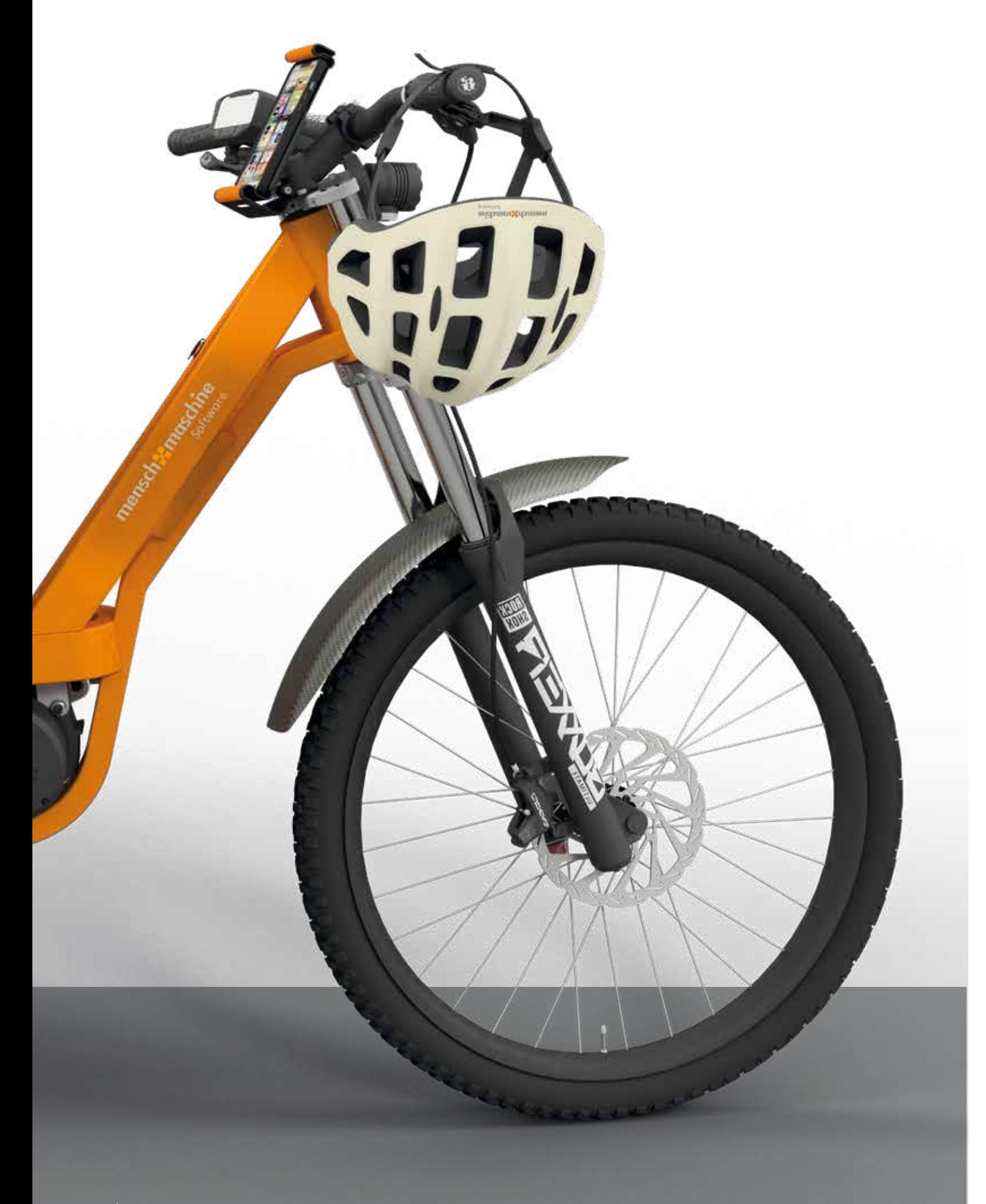

# Inhalt

In dieser Broschüre erhalten Sie einen Überblick über unsere "Grundlagen der digitalen Konstruktion mit Autodesk Inventor". Diese Seminare sind in erster Linie für Konstrukteure, Maschinenbauingenieure, Techniker, Facharbeiter und Meister konzipiert.

Wir, das Unternehmen Mensch und Maschine, sind nicht nur Premium-Partner von Autodesk, sondern auch führender Schulungsanbieter für Autodesk-Software und eine Vielzahl weiterer CAD-Produkte.

# Ausbildungsreihe Digital Engineering

für Autodesk Inventor

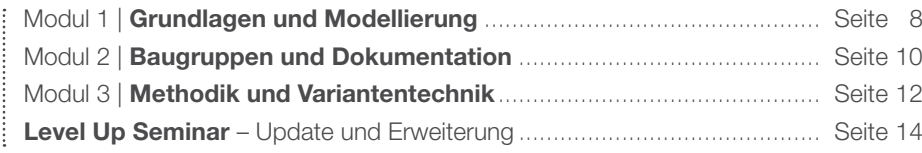

#### Spezialisierungen

#### Ausbildungsmodule

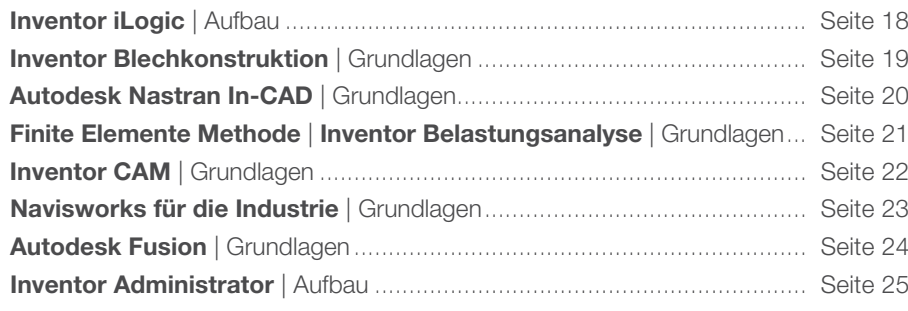

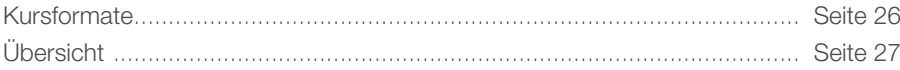

**Erfahrung** – mehr als 20 Jahre Praxiserfahrung und Didaktik sind in unser neues Konzept eingeflossen

Agilität – modern und durchgängig – Sie konstruieren im Seminarverlauf Ihr eigenes E-Bike in einzelnen Arbeitsschritten

Nachhaltigkeit – alle Trainingsunterlagen stehen in unserem e-Learning digital zu Verfügung

- papierlos und dadurch ressourcenschonend zur Entlastung unserer Umwelt
- immer greifbar aus dem Home Office, dem Büro oder von unterwegs

Up to date – Basis der neuen Ausbildungsreihe ist unser E-Bike, das die Grundlage unserer Konstruktionsübungen bildet

Modularität – unsere Module und Lerneinheiten sind inhaltlich aufeinander abgestimmt

Online- oder Präsenz – alle Module können als Online-Präsenzseminar oder vor Ort an unseren über 30 Seminarstandorten gebucht werden, Sie haben die Wahl

Die Practitioner-Ausbildung bietet Ihnen den optimalen Einstieg in die parametrische 3D-Konstruktion mit Autodesk Inventor. In Modul 1 und 2 erlernen Sie die Grundlagen der digitalen Konstruktion für die Produktentwicklung im Maschinen- und Anlagenbau.

> Zertifizierung – Ziel der Ausbildung ist die Zertifizierung "Digital Engineering" und damit die Bescheinigung über ihr Können

Spezialisierung – neue und erweiterte Aufbauseminare für diverse Fachbereiche und Komponenten

In den Spezialisierungen haben Sie die Möglichkeit, Ihre Kennisse in einem Fachgebiet und der entsprechenden Software zu vertiefen. *Eine Übersicht aller Ausbildungsvarianten, Module und Spezialisierungen finden Sie auf der letzten Seite.*

Grundlage der neuen Ausbildungsreihe ist unser E-Bike, das über den gesamten Seminarverlauf vom ersten Entwurf über die 3D-Konstruktion bis zur Fertigungszeichnung entwickelt wird.

# Neue Ausbildungsreihe Digital Engineering

# WAS DIE AUSBILDUNGSREIHE SO BESONDERS MACHT:

#### für Autodesk Inventor Nutzer

Die Advanced-Ausbildung besteht aus allen 3 Modulen und vervollständigt in Modul 3 die Ausbildungsreihe um Methodik und Variantentechnik.

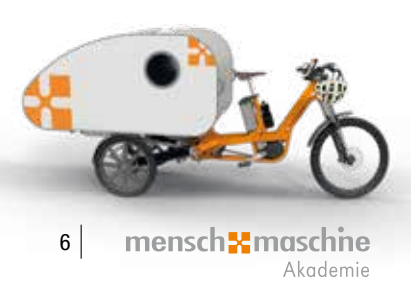

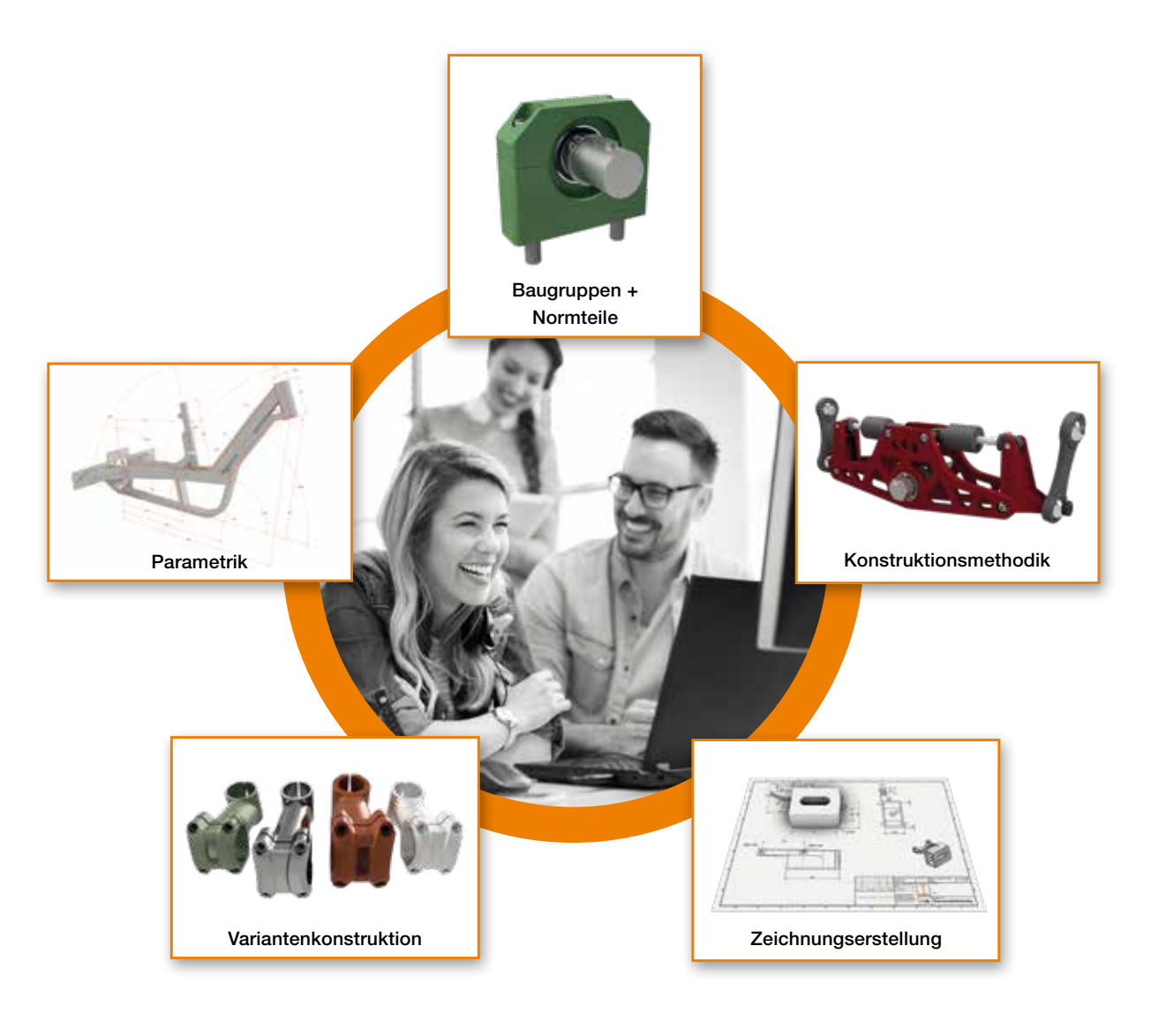

Nach diesem Ausbildungsabschnitt besitzen Sie die erforderlichen Fähigkeiten, um Inventor zielgerichtet zu bedienen und 3D-Einzelteile auf Basis stabiler 2D-Skizzen zu konstruieren. Es wird Ihnen auch gelingen, einfache Blechteile und deren Abwicklung zu generieren. Sie werden fachlich bereit sein für das weiterführende Modul 2.

# MODULE Digital

Modul | |<br>| Digital Engineering<br>| Digital Engineering | Grundlagen und Modellierung

#### Zielgruppe:

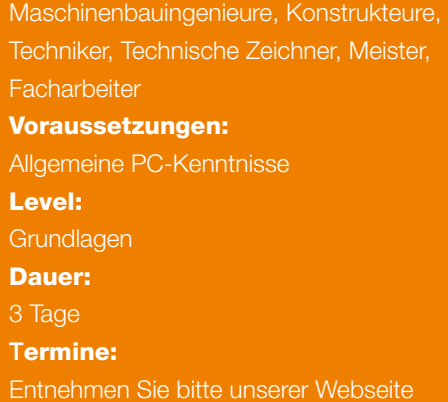

- Benutzeroberfläche, 3D-Anzeigensteuerung
- Aufbau und Dateistrukturen von Inventor-Modellen
- Dateitypen und -benennung, Projektorganisation

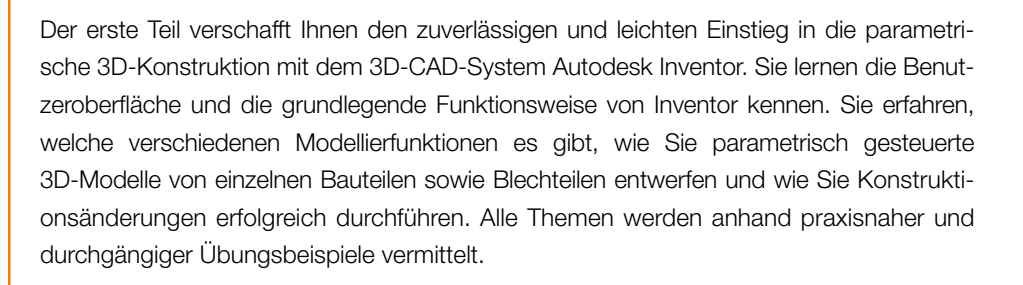

#### Inhalt

#### Bauteilkonstruktion/-modellierung

- Grundlagen und Arbeiten mit Skizzen
- Parametrik Bauteilelemente, 3D-Modellierung
- Ansichten, Schnitte, Darstellungen
- Erweiterte Bauteilkonstruktion

#### **Einstieg Blechmodellierung**

Modellierung mit Hilfe der Baugruppe

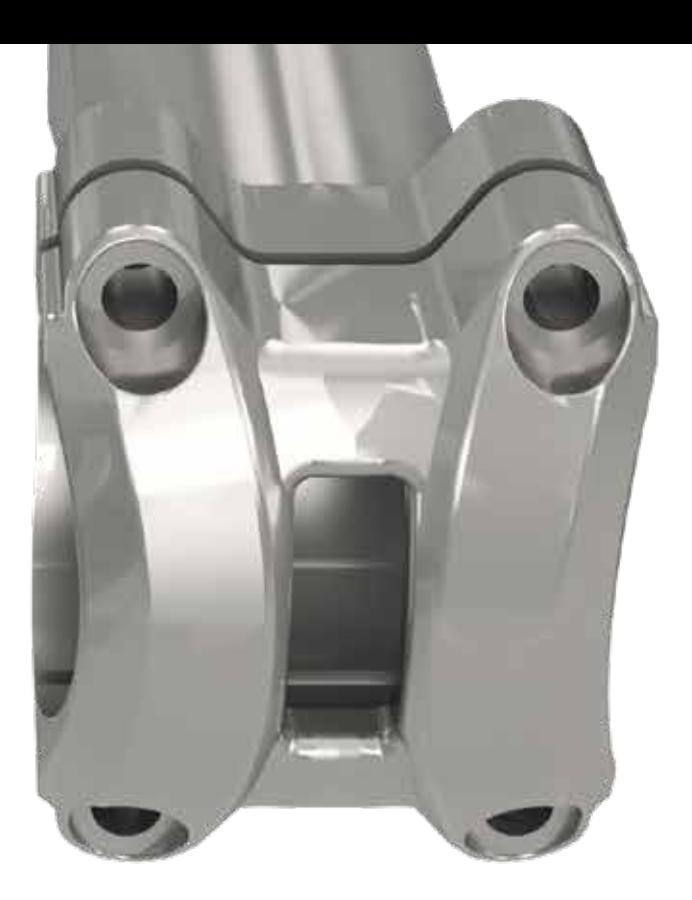

# Ziele

Das Modul 2 knüpft nahtlos an Modul 1 an und ergänzt das über Autodesk Inventor Erlernte um Baugruppenkonstruktion, Fremddatennutzung und technische Dokumentation. Sie erlernen das korrekte Zusammenbauen von Baugruppen mit 3D-Beziehungen, den Import von CAD-Daten anderer Formate und die Verwendung der Normteile aus der umfangreichen Inventor-Inhaltscenter-Datenbank. Sie lernen die Bearbeitungs- und Prüfmöglichkeiten für Baugruppen kennen und erfahren, wie Sie fachgerechte 2D-Zeichnungen von Bauteilen und Baugruppen inklusive Explosionsdarstellungen, Schnittansichten, allen Zeichnungsanmerkungen und Stücklisten anfertigen. Durch die vielen Übungen können Sie den Lernstoff direkt anwenden.

- **Baugruppenkonstruktion**
- **Zusammenbau und 3D-Beziehungen**
- Auswahl- und Suchfunktionen
- Bearbeitungen in der Baugruppe
- Verwendung der Normteilbibliothek
- Arbeiten mit der Stückliste

Nach diesem Modul sind Sie in der Lage, den Digital Engineering-Prozess von der 2D-Skizze über 3D-Bauteil- und Baugruppen-Konstruktion bis hin zur vollständigen 2D-Fertigungs- und Montage-Zeichnung abzubilden. Damit verfügen Sie über alle Voraussetzungen für die Teilnahme an Modul 3.

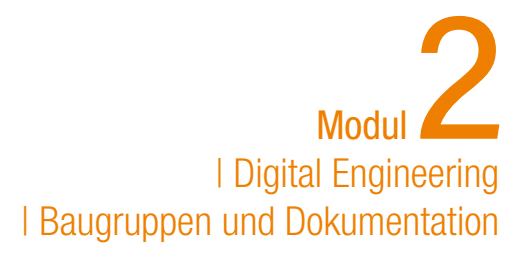

Zielgruppe: Maschinenbauingenieure, Konstrukteure, Techniker, Technische Zeichner, Meister, **Facharbeiter** Voraussetzungen: Digital Engineering Modul 1 oder Konstruktionserfahrung mit Basiswissen Level: Grundlagen Dauer: 3 Tage Termine: Entnehmen Sie bitte unserer Webseite

# MODULE<sup>Digital</sup>

# Ziele

#### Inhalt

#### Erweiterte Baugruppenkonstruktion

- **Darstellungen in der Baugruppe**
- Modellzustände in der Baugruppe
- Konturvereinfachung, Erstellung und Hintergründe
- **Bewegungen und Kollisionsprüfung**

#### Technische Dokumentation

- **Zeichnungsumgebung, Einrichtung** und Konfiguration
- Ansichten in der Zeichnung
- Zeichnungsanmerkungen
- E Zeichnungsausgabe und Exportmöglichkeiten
- **Explosionsdarstellungen**

#### AnyCAD – Arbeiten mit Neutral- und Fremdformaten

Konvertierung, Referenzierung, Bearbeitung

# Modul | Digital Engineering 3<br>Engin | Methodik und Variantentechnik

# Ziele

Sokutok

#### Zielgruppe:

Maschinenbauingenieure, Konstrukteure, Techniker, Technische Zeichner, Meister, **Facharbeiter** Voraussetzungen: Teilnahme an Digital Engineering Modul 1 und 2 oder am Level-Up-Seminar Level: Aufbau Dauer: 3 Tage Termine: Entnehmen Sie bitte unserer Webseite

# Engineering **MODULE**

Nach diesem Seminar werden Sie Ihre 3D-Konstruktionen mit Inventor schneller, sicherer, strukturierter und effektiver gestalten können. Sie sind fit für anspruchsvolle Aufgaben in der 3D-Produktentwicklung.

- Gestellgenerator
- Schraubverbindungen

- 
- Flächenmodellierung **iLogic, Einstieg in den Konstruktions-**
- Schweißkonstruktion
- **Inventor-Piping, Einstieg**

In diesem Modul vertiefen Sie Ihre Kenntnisse über Autodesk Inventor aus den Modulen 1 und 2. Sie lernen nützliche Modelliermethoden kennen, mit denen Konstruktionsprozesse übersichtlicher und planbarer werden. Sie erhalten Informationen zum Einsatz des Gestell-Generators und der Konstruktionsassistenten. Zudem vermitteln wir Ihnen fundiertes Wissen über die Verwendung der Parametrik und darüber, welche unterschiedlichen Möglichkeiten es gibt, um schlüssige Varianten von Bauteilen und Baugruppen zu erstellen. Des Weiteren erhalten Sie Einblicke in die Flächenmodellierung, in die Entwicklung von Schweißmodellen und den Umgang mit "Rohren und Kabeln". Die Schulungsinhalte werden anhand zahlreicher Übungen gefestigt.

**Distances** 

#### Konstruktionsassistenten

#### Erweiterte Modellierungsfunktionen

iMates, iFeatures, iParts und iAssemblies

assistenten und seine Möglichkeiten

**Level** 

### | Level-Up-Seminar | Update und Erweiterung

Das Level-Up-Seminar bietet Ihnen den Einstieg in Modul 3 – Methodik und Variantentechnik der Digital-Engineering-Reihe und damit zur Zertifizierung "Digital Engineering".

Das Level-Up-Seminar bietet einen Quereinstieg zu Modul 3 der Ausbildungsreihe Digital Engineering. Sie haben bereits das Inventor-Grundlagen-Seminar besucht oder verfügen über Konstruktionserfahrung und umfangreiches Grundlagenwissen? Dann ist dieses Seminar der nächste Schritt, um Ihre Kenntnisse auszubauen und zu vertiefen. Lernen Sie neue Funktionen der aktuellen Inventor-Version kennen und erweitern Sie Ihr Wissen um zusätzlichen Inhalte der Module 1 und 2 unserer neuen Ausbildungsreihe. Machen Sie sich anhand praktischer Übungen am Beispiel unseres E-Bikes mit dem Datenimport über AnyCAD, dem Modellieren von Blechbauteilen und dem Erstellen von 3D-Anmerkungen vertraut. Nach dieser Schulung verfügen Sie über alle Voraussetzungen für die Teilnahme an Modul 3.

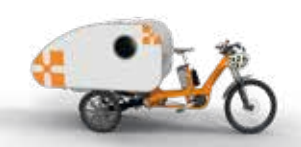

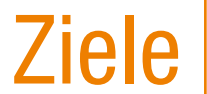

#### Inhalt

- 
- 
- Projekte
- 
- 
- 
- 
- 
- 
- Update auf das aktuelle Release von
- Autodesk Inventor, Aufarbeitung der Inhalte
- der Module 1 und 2
	-
- Modellieren von Blechbauteilen
- 3D-Anmerkungen erstellen
- Grundlagen der Inventor-Stile
- Daten importiern mit AnyCAD
- Daten exportieren und weitergeben
- (Pack and Go)
- Modellzustände

### Zielgruppe:

- Maschinenbauingenieure, Konstrukteure, Techniker, Technische Zeichner, Meister,
- Voraussetzungen:
- Inventor-Grundlagen oder
- Konstruktionserfahrung mit Basiswissen
- in der Konstruktionsmethodik
- Update und Aufbau

Facharbeiter Level: Dauer: 2 Tage

Termine:

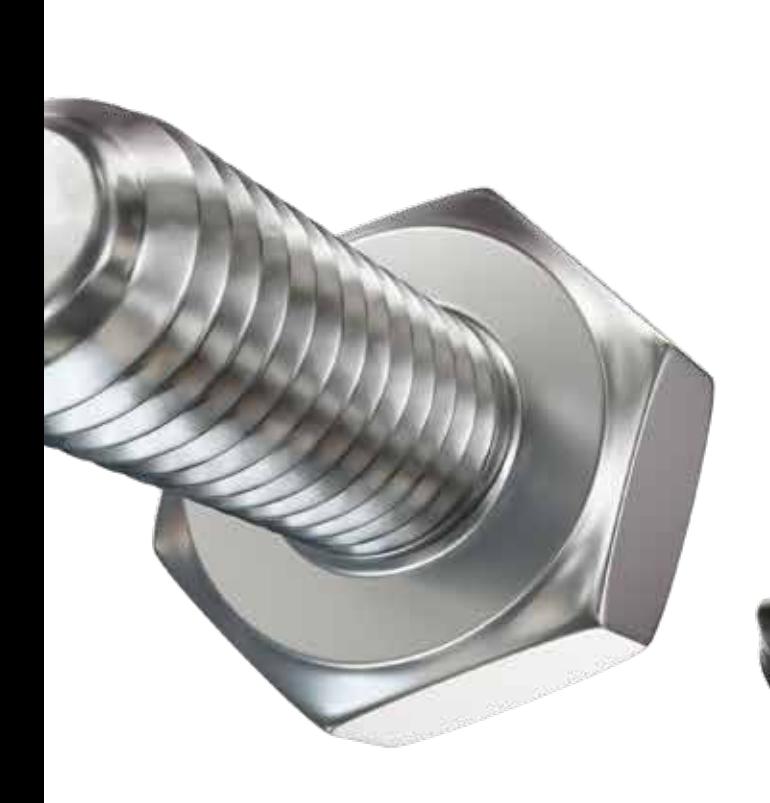

Entnehmen Sie bitte unserer Webseite

# SPEZIALI SIERUN GEN

# ILOGIC

# BLECHKONSTRUKTION

## NASTRAN

## FEM

## INVENTOR CAM

## NAVISWORKS

# FUSION

## ADMINISTRATOR

iLogic ermöglicht es Benutzern, Regeln und Automatisierungen in ihre Konstruktionsprozesse zu integrieren sowie parametrische Modelle zu erstellen, Parameterwerte zu steuern, Bedingungen festzulegen und die Konstruktion zu automatisieren. Es ist eine leistungsstarke Funktion, die die Effizienz in der Konstruktion und die Anpassungsfähigkeit von Modellen erhöht. iLogic ermöglicht es, den Konstruktionsprozess zu rationalisieren und anzupassen.

In dieser Spezialisierung lernen Sie, wie Sie mit iLogic Regeln zur Berechnung von Parametern und zur Automatisierung von Abläufen definieren. Voraussetzung für dieses Seminar ist das Inventor-Grundlagenseminar.

> Allgemeine Eigenschaften von Blechbauteilen **Blechstile und Standards**

Diese Spezialisierung ist mit ihrem professionellen Toolset zum Entwerfen, Visualisieren und Dokumentieren von Blechprodukten, eigens für die Blechkonstruktion entwickelt.

- 
- **Erstellung einer Abwicklung**
- Nachbearbeiten der Abwicklung
- Darstellung einer Abwicklung in der Zeichnungsableitung
- Export von Abwicklungen als .dxf, .dwg und .sat

In diesem Seminar lernen Sie, die Funktionen zur Blechmodellierung von Autodesk Inventor kennen. Sie sind in der Lage, Bauteile mit Blechelementen fachgerecht zu modellieren. Sie können fertigungsgerechte Abwicklungen unter Berücksichtigung von Biegekorrekturen erzeugen und die passenden Abwicklungszeichnungen erstellen.

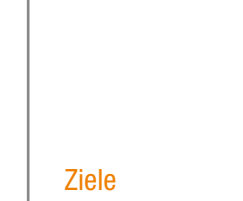

- Arbeitsweise und Benutzerschnittstelle von iLogic
- **Bestandteile des Regeleditors**
- Regeln und Formulare
- Syntax von iLogic-Regeln
- Drag&Drop-Design von Regeln
- Parametertypen und Einheiten
- **Eigenschaften und iProperties**
- **Bedingungen und Funktionen**
- Ausführen von Regeln
- **Ereignisauslöser**
- Externe Regeln
- Code-Snippets
- **Definieren und Platzieren von iLogic-Komponenten**

#### **Zielgruppe**

Nach diesem Modul sind Sie in der Lage, regelbasierte 3D-Blechbauteile und Fertigungszeichnungen zu erstellen, automatische Abwicklungen zu erzeugen und lasergerechte 2D-Konturen als .dxf, .dwg, oder .sat abzuleiten.

#### Inhalt

Einfache Laschen und Konturlaschen

- 
- Blechflächen
- 
- Freistellungen
- **Eckverbindung und Gehrung**
- Ausklinkungen
- Abwicklung projizieren
- **Freies Falten**
- Biegung und Anbindung
- Falzarten
- 
- 
- Konturrolle
- Stanzwerkzeuge
- Anordnungen und Spiegeln von Blechelementen
- Abwicklungskorrektur und Biegetabellen
- 
- 
- 
- 

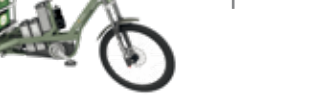

## | Digital Engineering | Inventor Blechkonstruktion

Temporäres Abwickeln und Rückbiegen Übergangskörper durch Erhebung

Erfahrene Anwender von Autodesk Inventor, die Blechbiegeteile entwickeln

#### Voraussetzungen

Digital Engineering Modul 1 bis 3, Inventor-Grundlagen oder entsprechende Kenntnisse

#### Level

Grundlagen

#### Dauer

1 Tag

#### Termine

Entnehmen Sie bitte unserer Webseite

# ILOGIC BLECH

| Digital Engineering | Inventor iLogic

#### Ziele

Nach dem Seminar können Sie eigene iLogic-Regeln für Einzelteile, Baugruppen und Zeichnungen aufstellen.

#### Inhalt

#### Zielgruppe

Anwender von Autodesk Inventor und CAD-Administratoren

#### Voraussetzungen

Digital Engineering Modul 1 bis 3, Inventor-Grundlagen oder entsprechende Kenntnisse

#### Level

Aufbau

#### Dauer

2 Tage

#### **Termine**

Entnehmen Sie bitte unserer Webseite

Spezialisierungen

#### Ziele

Nach diesem Ausbildungsabschnitt besitzen Sie die erforderlichen Fähigkeiten, um Inventor Nastran zielgerichtet zu bedienen. Sie können selbstständig Analysen und Lastfälle anlegen und überlagern sowie die Ergebnisse sicher auswerten.

#### Inhalt

- Geometriemodell vs. FEM-Modell
- Benutzeroberfläche
- Randbedingungen setzen
- Finite-Elemente-Netz
- **Ergebnisauswertung**
- Lineare Statik mit praktischen Beispielen
- Kontakte
- **Dynamische Analysen**
- Modalanalysen
- Wärmeübertragungsanalyse und thermische Spannungsanalyse
- **Nichtlineare Analysen**
- Transiente Antwortspektren
- Weitere Tipps & Tricks für den praktischen Einsatz
- Inkl. ausführlichem Schulungsmaterial in elektronischer Form
- Kontaktarten
- **Vorspannung durch Kontakte**
- Berechnung geometrischer Varianten
- Datenübernahme aus der Dynamischen Simulation
- **Ergebnisdarstellung**
- **Berechnungsgenauigkeit**
- 
- **Ergebnisinterpretation**

Ziele

Nach dem Seminar können Sie FEM-Analysen von Einzelteilen und Baugruppen durchführen.

- **Möglichkeiten und Aufgabendefinition**
- **Modellaufbereitung**
- Materialeigenschaften
- Materialüberschreibung
- Vernetzungsarten
- **Lokale Netzsteuerung**
- Definition von Lagerungen und Lasten
- Analyse von Deformationen, Spannungen, Eigenfrequenzen
- **Konvergenzprüfung**
- **Erkennen von Singularitäten** 
	-
- **Vorgespannte Modalanalyse**
- Eigenbelastungen der Bauteile
- **Definition von Baugruppenkontakten** 
	-
	-
	-
- **Auswertung und Dokumentation**

Inhalt

#### Zielgruppe

Anwender von Inventor für die konstruktionsbegleitende Berechnung

#### Voraussetzungen

Digital Engineering Modul 1 bis 3, Inventor-Grundlagen oder entsprechende Kenntnisse

#### Level

Grundlagen

#### Dauer

2 Tage

Termine

■ Reaktionskräfte

Entnehmen Sie bitte unserer Webseite

Autodesk Inventor Nastran ist ein Modul für die Finite-Elemente-Methode (FEM). Nastran ist direkt in Autodesk Inventor integriert. Durch ein vollständiges Portfolio an fortschrittlichen Simulationsstudientypen können Simulationen an Entwürfen durchgeführt werden, mit dem Ziel, physische Prototypen zu reduzieren.

Sie erlernen die Ansätze der Finite-Elemente-Methode (FEM) in der Theorie und im praktischen Einsatz mit der breitbandigen und industriell anerkannten Simulationslösung Nastran In-CAD. Vom einfachen Biegebalken bis hin zur Simulation von Baugruppen wird anschaulich und praxisnah erklärt, welche wertvollen Aussagen Sie mit FEM für Ihre Produktentwicklung treffen können. Ziel des Grundlagenseminars ist, im Anschluss erste eigene Schritte mit Nastran In-CAD gehen zu können.

# | Digital Engineering | Nastran In-CAD | Digital Engineering

| Finite Elemente Methode

# | Digital Engineering<br>| Finite Elemente Methode<br>| Inventor Belastungsanalyse

Die Finite-Elemente-Methode (FEM) ist ein numerisches Näherungsverfahren, das verwendet wird, um komplexe physikalische Probleme anhand von Gleichungen zu lösen. Sie zerlegt ein Gebiet in kleinere, leichter zu berechnende Elemente und ermittelt so Verformungen, Spannungen und resultierende Lasten. Die FEM begleitet den Konstruktionsprozess und ermöglicht es so, schneller und sicherer zum Konstruktionsziel zu gelangen.

In dieser Spezialisierung erlernen Sie die Grundlagen der Finite-Elemente-Methode und erfahren, wie Sie Modelle aufbereiten, Analysen definieren und Ergebnisse interpretieren.

# NASTRAN

#### Zielgruppe

Konstrukteure und Berechnungsingenieure

#### Voraussetzungen

Gute Autodesk-Inventor-Kenntnisse und allgemeine PC-Kenntnisse

#### Level

Grundlagen

#### Dauer

3 Tage

#### **Termine**

Entnehmen Sie bitte unserer Webseite

#### Zielgruppe

#### Planer, Konstrukteure und Ingenieure

#### Voraussetzungen

#### Digital Engineering Modul 1 bis 3, Inventor-Grundlagen oder entsprechende Kenntnisse

Level

Grundlagen

#### Dauer

2 Tage

#### **Termine**

Entnehmen Sie bitte unserer Webseite

- 
- 
- 
- 
- 
- 

#### **Inhalte**

- 
- 
- 
- 
- 
- 
- 
- 
- 

Akademie

Autodesk Navisworks dient der Projektüberprüfung von 3D-Koordination, 4D-Planung, fotorealistischer Visualisierung, dynamischer Simulation und Analysen.

> Arbeitsablauf, Dateiformate, Projektkoordination Ansichtspunkte, Schnitte, Navigation und Eigenschaften Auswahlverfahren, Elementwerkzeuge, Apperance Profiler Überprüfen, Messen, Redlining, Kommentare und Versionsvergleich **Bewegung und Interaktion (Animator und Skripter)** ■ 4D-Simulation (Timeliner) Kollisionsanalyse (Clash Detection)

In diesem Seminar zu Navisworks lernen Sie, wie Sie ein Projekt aus unterschiedlichen Datenformaten über unterschiedliche Disziplinen erstellen. Nach dieser zweitägigen Schulung können Sie Schnitte erstellen, 2D- oder 3D-Rundgänge durch Ihre Anlage machen, Elemente über Eigenschaften suchen, messen und Änderungskommentare hinzufügen. Zusätzlich erfahren Sie, wie Bewegungen ausgeführt werden und sich das Projekt im zeitlichen Zusammenhang entwickelt. Lernen Sie Kollisionsanalysen zwischen CAD-Modellen und Punktwolken zu bewerten. Mit ausdruckstarken Visualisierungen überzeugen Sie Ihre Kunden.

Ziele

Sicherer Umgang mit verschiedenen Dateiformaten in Navisworks ■ Technische Projektkoordination über alle Gewerke Animation Ihrer Projekte anhand einer Zeitleiste Vermeidung von Fehlern durch Kollisionskontrollen Bessere Abstimmung durch visuellen 4D-Projektverlauf Visualisierung Ihres Projektes zur Präsentation

Die CAM-Software vereinfacht den Bearbeitungsablauf mit CAD-eingebetteten 2,5 bis 5-Achsen-Funktionen zum Fräsen, Drehen und Dreh-Fräsen. Die Prozesse von der Idee über das Konstruieren im CAD bis hin zur Fertigung und somit zum finalen Produkt bilden den Kern von "Digital Prototyping" und "CAM".

Visualisierung (Autodesk Rendering)

#### Ziele

Sie erlernen den Umgang mit der professionellen CAM-Lösung Autodesk Inventor CAM. Nach dem Kurs können Sie Werkzeugwege für Ihre eigenen Bauteile erstellen und den benötigten NC-Code generieren.

#### **Inhalte**

- Rohteilsimulation, Simulation der Werkzeugwege, Werkzeuglisten und Einrichteblätter, Adaptive Clearing, Werkzeugbibliothek, 3+2-Achsen-Bearbeitung, Postprozessoren
- 2- und 2½-Achsen-Fräsen, Bearbeitungsstrategien wie: Adaptives Schruppen beim Taschefräsen, Restmaterialerkennung, Planfräsen, Konturfräsen, Gravieren, Bohren
- 3D–Fräsen, Bearbeitungsstrategien wie: Taschenfräsen, Adaptive Clearing (Schruppen), Konturfräsen, Zeilenfräsen, Hohlkehlenbearbeitung, Konstante Zustellung, Spiralfräsen, Radialfräsen, Planfräsen
- Mehrachsen-Simultanbearbeitung, Bearbeitungsstrategien wie: Wälzfräsen, Multi-Achsen-Kontur
- Drehen, Bearbeitungsstrategien wie: Plandrehen, Schruppen, Profildrehen, Profil-Schruppen innen/außen und Profil-Schlichten, innen/außen Einstechen, Bohren, Gewindeschneiden

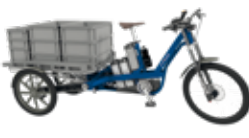

# **NAVISWORKS** Digital Engineering | Navisworks für die Industrie

#### Zielgruppe

Einsteiger in Autodesk Inventor CAM, Maschinenbauer, Konstrukteure in der Arbeitsvorbereitung

#### Voraussetzungen

Digital Engineering Modul 1 bis 3, Inventor-Grundlagen oder entsprechende Kenntnisse

#### Level

Grundlagen

Dauer 2 Tage

#### **Termine**

Entnehmen Sie bitte unserer Webseite

| Digital Engineering | Inventor CAM

# CAM gen

Digitale Daten sind weltweit schnell und verlustfrei übertragbar. Das in der Autodesk Design und Manufacturing Collection enthaltene Modul Inventor CAM bietet die Möglichkeit, in den Bereichen Fräsen, Drehen, Bohren und Schneiden sehr schnell auf Änderungen zu reagieren und somit potenzielle Fehlerquellen zu eliminieren.

Anhand praktischer Übungen vom 3-Achs- bis zum 5-Achs-Simultan-Fräsen mit angetriebenen Werkzeugen und 4 Achsen, bekommen Sie einen Überblick, wie einfach die Fertigungsdaten erstellt werden können, verstehen Zusammenhänge und Strukturen, um nach dem Seminar in der Lage zu sein, produktiv mit Inventor CAM zu arbeiten.

Autodesk Fusion ist eine Software für 3D-CAD, Modellierung, Fertigung, Industriedesign, Elektroplanung und mechanische Konstruktion. Das Hauptaugenmerk dieses Grundlagenseminars liegt bei der Bauteilkonstruktion. Sie erlernen Methoden zum Erstellen von Baugruppen und technischen Zeichnungen, ebenso wie den Import und Export von CAD-Daten anhand praktischer Beispiele.

- **GUI-Anpassung**
- **Zusatzmodulmanager**
- Anwendungsoptionen

Zur Orientierung auf der Fusion-Benutzeroberfläche machen wir mit Ihnen einen Rundgang duch das Programm. Dabei behandeln wir die Besonderheiten von Fusion, die Technologieschnittstellen, die Systemumgebung und die Organisation der Daten, alles anhand praktischer Übungen. Am Ende des Seminares stellen wir Ihnen einzelne Schnittstellen zu Autodesk-Fusion-Erweiterungen wie FEM, 3D-Druck, CAM und generatives Design an einem Beispiel vor.

## Inhalte

- Referenzen zwischen den Dokumenten und per OLE
- Referenzauflösung
- Projektverwaltung, Speicherorte
- 
- 
- 
- Stücklistenkonfiguration, Zeichnungsressourcen
- 
- Übertragungsassistent für Zeichnungsressourcen Aufgabenplaner, Konstruktionsassistent
- 

## Digital Engineering | Inventor Administrator

#### Administratoren oder zukünftige Administratoren von Autodesk Inventor

#### Voraussetzungen

## Digital Engineering Modul

1 bis 3, Inventor-Grundlagen oder entsprechende Kenntnisse

#### Level

Aufbau

#### Dauer

3 Tage

#### **Termine**

Entnehmen Sie bitte unserer Webseite

- 
- 
- 

25

Wenn Sie Autodesk Inventor in Ihrem Unternehmen einsetzen, ist es zielführend, Administratoren auszubilden. Beginnend bei der Installation über Konfigurationen und Pflege bis hin zur Verwaltung des Systems erlangen Sie eine übergeordnete Spezialisierung, um Autodesk Inventor optimal im Unternehmen einzusetzen und zu begleiten.

## | Digital Engineering | Autodesk Fusion

# FUSION ADMIN

#### Ziele

Mit diesem Seminar erhalten Sie den optimalen Einstieg in die cloudbasierte 3D-Konstruktion mit Autodesk Fusion.

#### **Zielgruppe**

# Ziele

#### **Zielgruppe**

Nach dem Seminar können Sie das System installieren und administrieren sowie Firmenstandards einpflegen.

- **Installation und Lizenzverwaltung** 
	-
	-
	-
- **Speichermodell von Inventor-Dateien**
- **Dateitypen und Dokumente**
- Referenzen, Exemplare, Komponenten
- Struktur und Funktion der segmentierten Datenbasis
- **i** iProperties und Dokumenteinstellungen
- Vorlagendateien, Stil- und Materialbibliothek, Gewindetabelle
- Stilverwaltungsassistent, Stilbibliotheksverwaltung
- Aufbau der Inhaltscenter-Datenbank
- Desktop Content, Data Management Server
- Einrichten von Benutzerbibliotheken
- Service Packs und Hotfixes
- **Datensicherung**

mensch**x** maschine Akademi

Spezialisierungen

Maschinenbauingenieure, Projektleiter, Mitarbeiter Arbeitsvorbereitung, Konstrukteure, Techniker, Technische Zeichner, Meister, Facharbeiter

#### Voraussetzungen

Windows-Kenntnisse

#### Level

Grundlagen

#### **Dauer**

2 Tage

#### **Termine**

Entnehmen Sie bitte unserer Webseite

#### Inhalt

- Autodesk-Fusion-Rundgang Benutzeroberfläche
- Datenablage in Fusion Team
- Autodesk Account
- Online und offline arbeiten
- Autodesk-Fusion-Einstellungen
- Dateiformate von Autodesk Fusion
- Arbeiten mit Projekten in Fusion 360 und Fusion Team
- Zoomen und selektieren
- Messen / Prüfen / Analysieren
- 2D-Skizzen-Aufbau für das 3D-Modell
- Abhängigkeiten und Bemaßungen
- Top-Down-Design-Modellerstellung
- **Button-UP-Modellerstellung**
- Edit-in-Place-Modellerstellung
- Baugruppengelenke Zusammenfügen von Komponenten
- Ändern von 3D-Komponenten
- Zuweisen von Materialien
- Erstellen von Montage-Zeichnungen Explosionsdarstellung
- Erstellen von technischen Zeichnungen und Drucken Einstellungen
- Bemaßen und Beschriften der 2D-Ableitungen
- Konstruktionswerkzeuge
- Modelle importieren / exportieren / archivieren
- Rendern und animieren
- **Blechmodell-Erstellung**
- Verwenden von Normteilen
- Überblick über die Autodesk-Fusion-Erweiterungen, Fertigen 3D-Druck, Fertigen CAM, Generatives Design, Simulation FEM, Statische Berechnung

# **Mögliche** Ausbildungsvarianten

Sie haben Fragen zu unserer Ausbildungsreihe Digital Engineering? Dann sind wir gern für Sie da.

info@mum.de | info@mum.at | info@mum.ch

Weitere Informationen

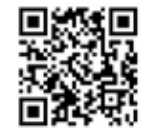

Practitioner-Ausbildung

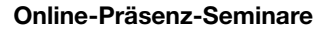

Unsere Experten haben die MuM-Seminare für Sie online aufbereitet – kompetent, kommunikationsstark und kreativ. So, wie Sie es seit Jahren von uns gewohnt sind: Sie erhalten dieselben Lerninhalte in derselben hohen Qualität wie in unseren Präsenzseminaren bei MuM oder bei Ihnen vor Ort und treffen mit Teilnehmenden aus anderen Unternehmen zusammen.

# **KURS** FORMATE

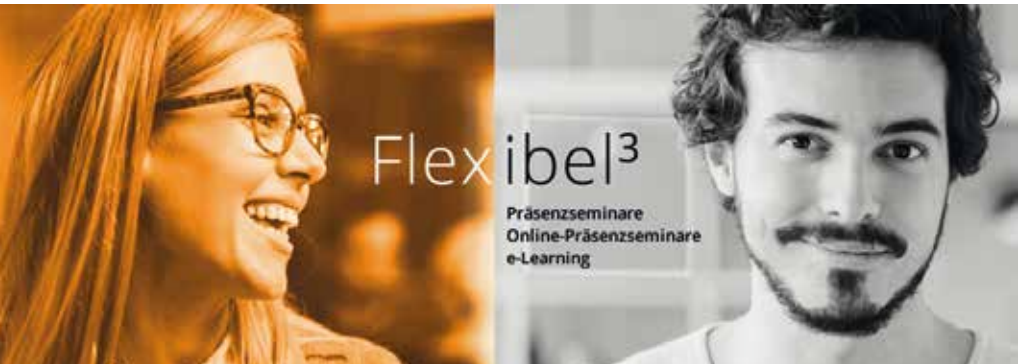

Das bedeutet Flexibilität, Planungssicherheit und eine höchstmögliche gesundheitliche Sicherheit.

#### Online versus live

Grundlagen<br>
und Modellierung<br>
und Dokumen<br>
und Dokumen **Modul**  Grundlagen und Dokumentation und Modellierung *nur gemeinsam buchbar*

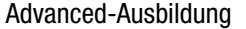

Online-Kurse bieten viele Vorteile: Sie sparen Reise- und Übernachtungskosten, Sie setzen sich nicht der Gefahr vieler Kontakte aus. Etliche Teilnehmerinnen und Teilnehmer berichten auch, dass sie sich online besser konzentrieren können.

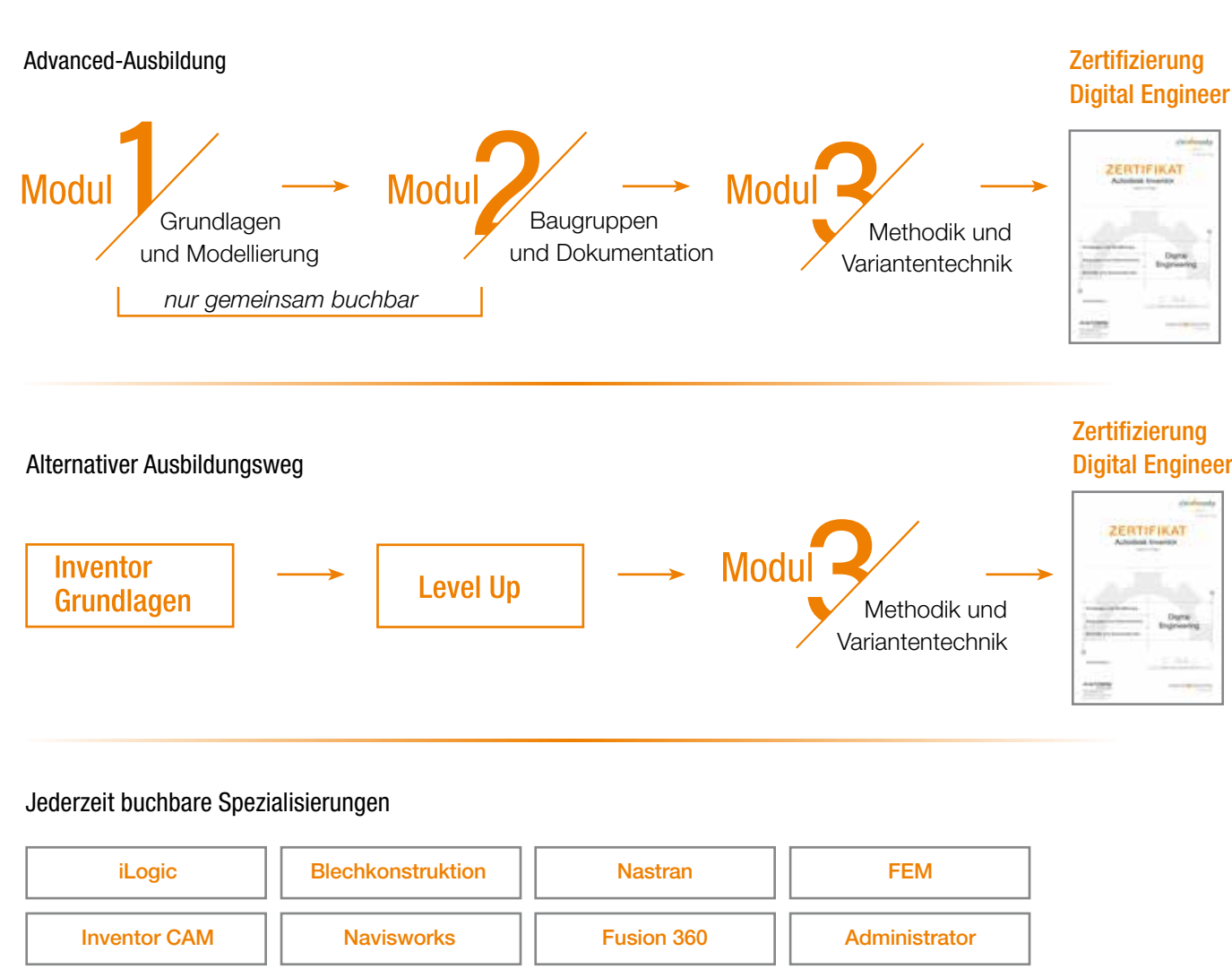

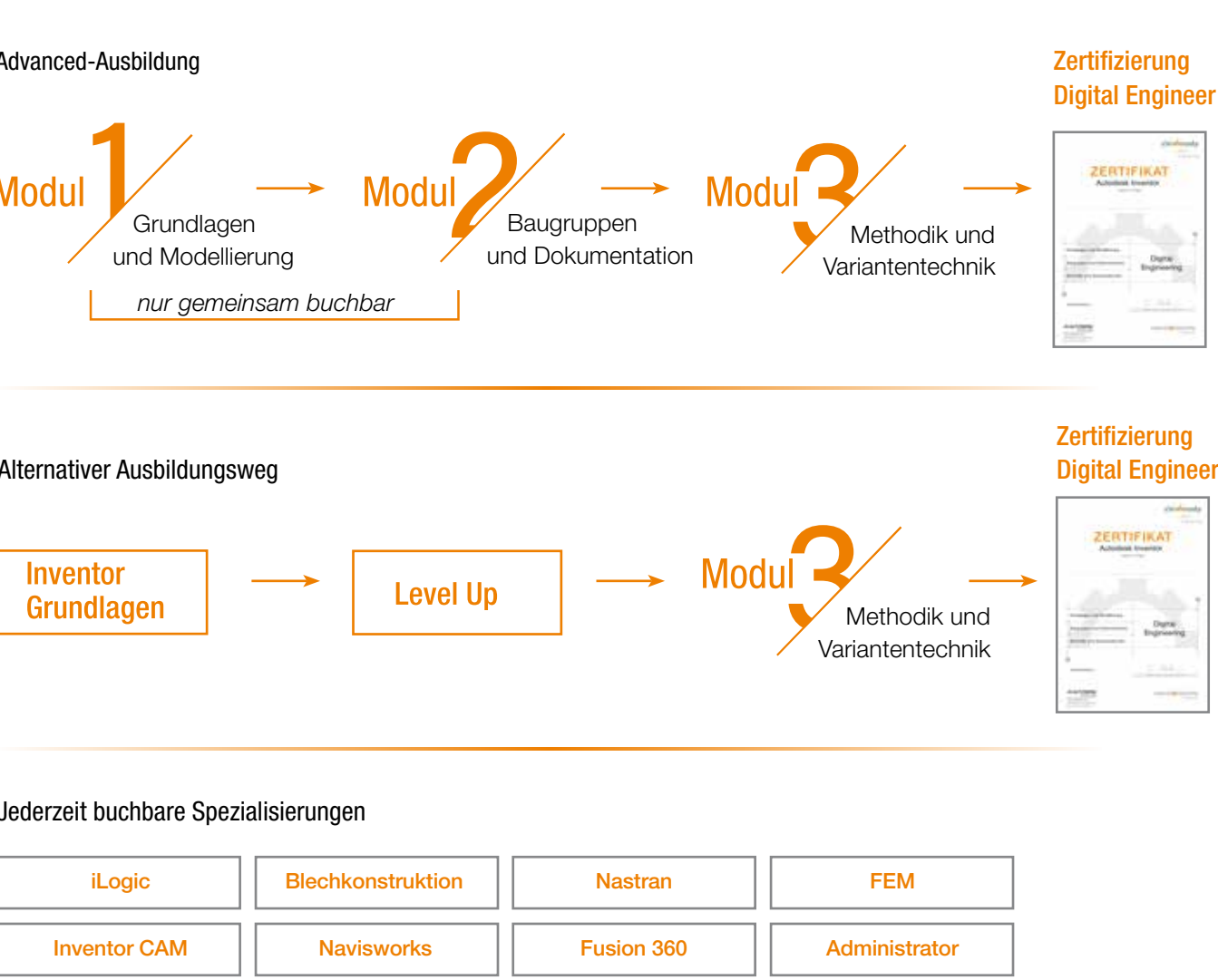

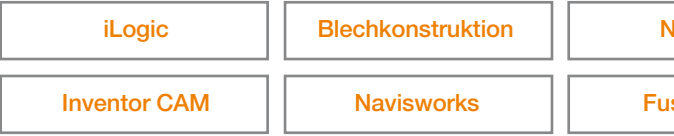

Unsere Seminare werden in unterschiedlichen Formaten angeboten. Ob Präsenzveranstaltung bei uns oder bei Ihnen vor Ort, Online-Präsenzveranstaltung oder kurzweilige innovative e-Learnings – unser Ziel ist es, unseren Kunden jederzeit die bestmögliche Ausbildungsqualität zu bieten.

> Nach dieser Seminarreihe werden Sie Ihre 3D-Konstruktionen mit Autodesk Inventor schnell, sicher, strukturiert und effizient gestalten können. Sie sind fit für anspruchsvolle Aufgaben in der 3D-Produktentwicklung.

> Weitere Informationen zu der Ausbildungsreihe Digital Engineering für Autodesk Inventor und den Spezialisierungen finden Sie auf unserer Website unter www.mum.de/digital-engineering-ausbildung

### Ihr Partner ganz nah – für mehr Produktivität und Effizienz

An rund 40 Standorten in Deutschland, Österreich und in der Schweiz – auf Mensch und Maschine (MuM) können Sie sich verlassen – bereits seit 40 Jahren.

### Passende Digitalisierungslösungen und umfassende Dienstleistungen

Mit über 1.100 Mitarbeitenden weltweit gehört MuM zu den führenden Anbietern für Computer Aided Design, Manufacturing und Engineering (CAD/CAM/CAE), Product Data/Lifecycle Management (PDM/PLM) und Building Information Modeling/Management (BIM).

Bei MuM erhalten Sie alles aus einer Hand:

- **Analyse**
- **Beratung**
- Konzeption
- **Projektierung**
- **Lösungsangebot**
- Softwarelieferung
- **I**Implementierung
- **Anpassung**
- **Programmierung**
- Schulung ■ Support
- 

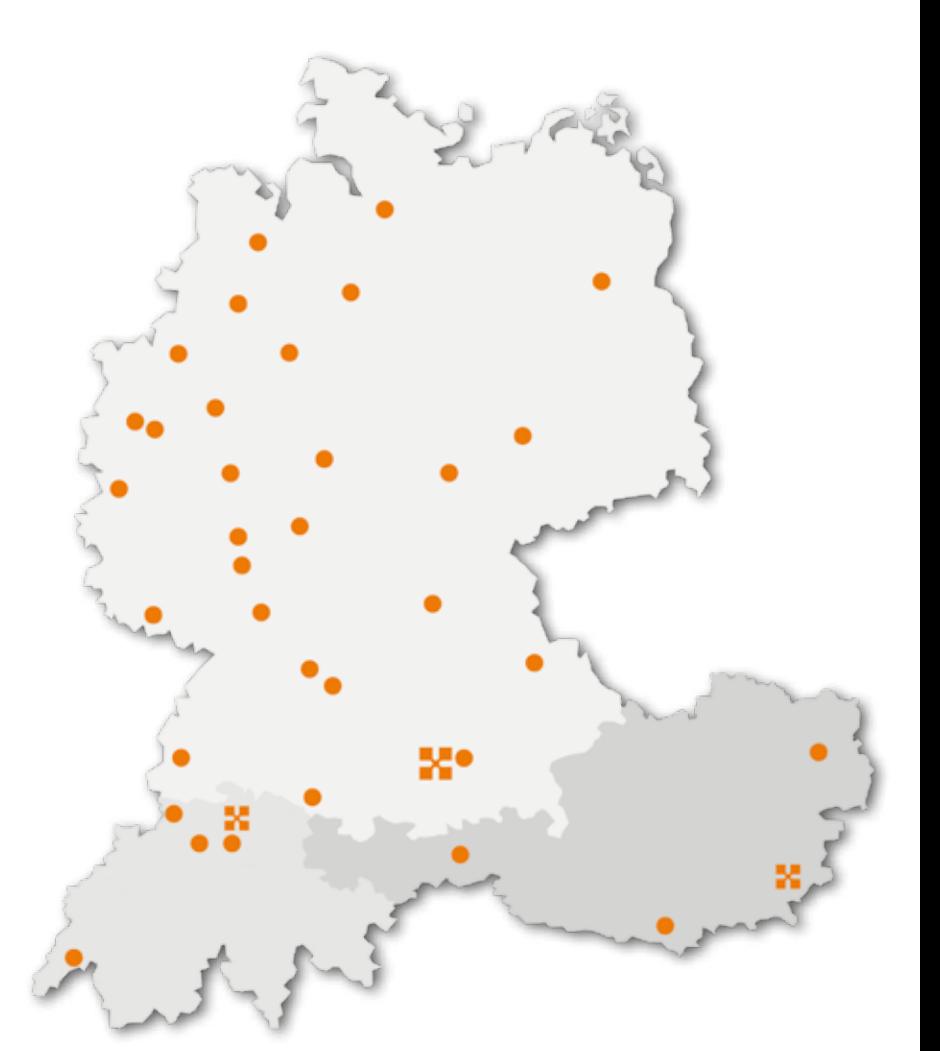

Mensch und Maschine Deutschland GmbH Argelsrieder Feld 5 82234 Wessling

 $\odot$  +49 (0)81 53 / 933 0 www.mum.de

Mensch und Maschine Austria GmbH Großwilfersdorf 102/1 8263 Großwilfersdorf 1

 $\omega$  +43 (0)33 85 / 660 01 www.mum.at

Mensch und Maschine Schweiz AG Zürichstrasse 25 8185 Winkel

 $\odot$  +41 (0)44 864 19 00 www.mum.ch

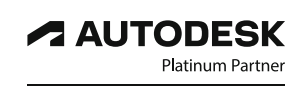

Authorized Developer Authorized Certification Center Authorized Training Center

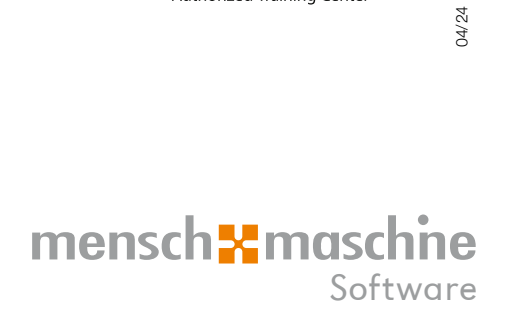